Wes Sword - Brushes

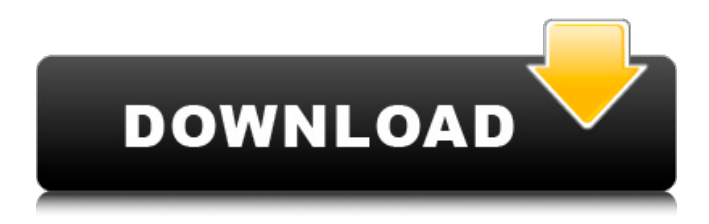

### **Natural Brushes 2 Photoshop Download Activator Free Download**

\* \_Photoshop CC: Create multiple edits on a layer.\_ If you want to do complex edits on a layer or layers, you can create multiple edits on a layer. For instance, you can create a new layer, apply your editing, and then merge it back into the original image. You can take the same edits you made in the previous layer, merge those edits back into the original, and then use the original layer to put them on a different layer. Or you can take the same edits you made in one layer and change the color or angle of the object in another layer. You can even make a separate copy of your image and then make separate edits to different layers of that copy. Photoshop is not the same as the noncomputer image-editing program Adobe Photoshop Elements. Elements is a photo-editing program that you can buy and download to your computer. Photoshop is more than just an easy-to-use photo editor. You can use Photoshop to create multi-layered image layers, which then can be used to combine, transform, and alter layers of a multi-layered image. Chapter 11 provides a quick tutorial on layers that you may find helpful for working with Photoshop. \* Photoshop CC: Create a selection and crop an image. The best way to select an image is to crop it. Cropping reduces the size of an image to be only the area that you want to keep. If you're not familiar with cropping, check out Chapter 9. \* Photoshop CC: Edit and transform images. Although you can apply more than one transformation to an image, the normal way to do this is to use the Transform tool. Chapter 8 covers transforming images. \* Photoshop CC: Fix color and grayscale problems.\_ If you're working with color and grayscale images, you need to use various tools to fix the problems caused by the editing process. The chapters in this book can help you to make color and grayscale corrections, including recovering lost detail from a lowquality photo. \* Photoshop CC: Create a painting. You can create a painting in Photoshop. This effect is called "paint" in the feature, and it works best for creating a creative work of art like a painting, illustration, or graphic. Read about how to create a painting in Chapter 12. \* \_Photoshop CC: Create a layer mask.\_ A layer mask creates a special kind of transparency in an

## **Natural Brushes 2 Photoshop Download Incl Product Key [Updated-2022]**

6 Recommended Tools for Photoshop: Photoshop is the most famous piece of software used for graphics designing. It also allows users to correct and edit images, apply some effects, remove unwanted elements and change color palette. Here are some awesome and best Photoshop alternatives to help you improve your skills and create beautiful designs. 6 Must-Have Photoshop Alternatives 1. Alazar It is a vector graphics editor that is similar to Adobe Illustrator. It contains several tools and a wonderful user interface. In this software, you can design logos, comic characters and much more. If you are a graphic designer or an illustrator, you must have this free alternative for Photoshop. Download Alazar here. 2. The GIMP For Beginners The GIMP is a free open-source software that is used to create, modify, edit, and work on photos. It is also referred as the GNU Image Manipulation Program. It is a complete alternative to Adobe Photoshop and is equipped with all the features that Photoshop has. Unlike Photoshop, GIMP is very simple to use and allows users to edit photos in a simple way. It is almost the same as Photoshop, but it has some additional editing tools like dividing images, changing the contrast, making some adjustment to the colors and much more. It is a very powerful software with the most advanced features and tools. In addition, it also offers many tutorials for beginners and advanced users. You can download GIMP here. For Expert Users This is one of the best alternative to Photoshop for graphic designing. It is a creative tool used for photo manipulation, designing and much more. This is an excellent program for beginners and advanced users. It contains many features like professional photo editing, image adjustment, color control, and filters. What's more, the drag-and-drop feature makes it easier for people to create awesome projects. 3. Paint.net For

Beginners If you are a beginner and an amateur, then you must have this free alternative for Photoshop. Paint.NET is an advanced image editing and photo-manipulation program and is used for web and graphic design. It is one of the best alternatives for Photoshop and also contains powerful features like layer editing, image resizing, color correction, photo retouching and much more. It is a powerful graphic software and allows users to adjust the brightness, contrast, and other color properties of the image 05a79cecff

### **Natural Brushes 2 Photoshop Download**

A group of good Samaritans who were attempting to hitch a ride with a truck driver to help a stranded driver were instead caught up in the middle of an epic road rage and shooting fight, according to investigators. The group of five people, who had asked the driver to drop them off at a Dallas-area Super 8 motel on Saturday night, were shot after the driver refused and began shooting at the group. The gunfire struck two of them, who did not suffer life-threatening injuries, according to investigators. Dallas police confirmed the gunshots fired during the shootout, which prompted a pursuit. The truck driver, who was not injured, was able to flee from the scene. The bus driver, a driver for a company that helps get people to jobs, was not injured. The incident happened around 8 p.m. Saturday, when the group of people were attempting to hitch a ride to a Super 8 motel in Garland, near Dallas-Fort Worth International Airport. They flagged down the truck driver as he passed a Conoco gas station in Garland. The driver told the five people that he was heading to another destination and refused to drop them off. Police said there were additional occupants inside the truck, including at least one child. The driver called 911, and an officer responded to the Conoco gas station. When the officer arrived on the scene, the truck was unoccupied, but the five people were still inside the back of the truck, investigators said. As officers arrived, the truck driver ran from the scene and jumped into his truck. A chase ensued, but an officer was able to block the truck to prevent the suspect from fleeing. The police officer ordered the suspect to get out of his truck, but a gun was found inside, police said. The man who jumped out of the truck was identified as 25-year-old Joshua Craven, a man with no criminal history. Craven was arrested on charges of aggravated assault, evading arrest and aggravated kidnapping. A passenger with a concealed carry license, James Hunte, and a third man, identified as David Dukes, were also in the truck. When police asked the men why there were five people inside the truck, the men replied that the driver had "brought friends," according to police. The two gunshot victims, who were identified as 28-year-old Nathan Rucker and 29-year-old Robert MacDonald, were taken to a local hospital for treatment of injuries not considered life

#### **What's New in the?**

The Healing Brush allows you to select a specific area of an image and fix small bits of damage within that area. The Dodge and Burn tools allow you to highlight parts of an image or an image as a whole and lighten or darken it. The Stroke tool allows you to draw a straight, curved, or free-form stroke using either a brush or pen. When working on a digital image, the skills you use to recreate a painting you've seen in a book, magazine or online can help you capture the look of the original. You'll learn how to accurately recreate a vintage effect, understand the techniques that were used to create the "mirage" effect, and create your own painting masterpieces. See For Yourself Best of all, you can see for yourself just how accurate you can be. Instructor Dr. Mari said I have been working in computer graphics as a teaching and research scientist since 1977. I specialize in the area of imaging and video signal processing, computer graphics, and computer vision. I currently teach at the Massachusetts Institute of Technology, where I have a joint appointment in the Computer Science and Engineering and Media Arts and Sciences departments, and in the Media Lab. I have over 50 years of experience in the field, and am often asked to speak at seminars and conferences around the world. Much of my recent work is in the area of deep learning and computer vision. I also have a professional association with the Society for Imaging Science and Technology. I have written a book that includes material on all aspects of computer graphics, titled Graphics Processing: Conversations about Digital Imaging, Interactions, and Visualization. In the course, you will use digital tools to create images and logos that closely resemble the works in the

book. You'll learn from the start to the end of the design process, starting with a simple sketch, into color and then to the finished design. Along the way you will test your work with prints and photos, and even use the best-in-class tools available. At the end of the course, you'll have a complete understanding of the design process and what it takes to create a beautiful, and successful, graphic design. Take anywhere, anytime With access to the instructor 24/7, you can take the course at your pace, on any device, anywhere, anytime. You can even do the course part-time, and pick it up

# **System Requirements:**

OS: Windows 7 64-bit Windows 7 64-bit Processor: 2.6 GHz Intel Core 2 Quad CPU, 4 GB RAM 2.6 GHz Intel Core 2 Quad CPU, 4 GB RAM Graphics: 1024 MB RAM, DirectX 9.0c 1024 MB RAM, DirectX 9.0c Hard Drive: 11 GB free hard drive space 11 GB free hard drive space Additional: Internet Connection Internet Connection Other: XP SP3 or higher, Photoshop CS4 or higher (optional) Thanks to our sponsors: If you

[https://lighthousehealing.org/wp-content/uploads/download\\_photoshop\\_cs4\\_gratis.pdf](https://lighthousehealing.org/wp-content/uploads/download_photoshop_cs4_gratis.pdf) <https://www.rjramjhajharnews.com/samples-of-all-kind-of-fonts-free-metallic/> [https://www.villageofbronxville.com/sites/g/files/vyhlif336/f/file/file/chap\\_216\\_peddling\\_and\\_soliciting.pdf](https://www.villageofbronxville.com/sites/g/files/vyhlif336/f/file/file/chap_216_peddling_and_soliciting.pdf) <https://zum-token.com/locating-and-installing-use-off-the-shelf-photoshop-brushes/> <http://armina.bio/?p=34919> <http://stv.az/?p=10268> [http://lifemyway.online/wp-content/uploads/2022/07/Download\\_Photoshop\\_Download.pdf](http://lifemyway.online/wp-content/uploads/2022/07/Download_Photoshop_Download.pdf) <http://bariatric-club.net/?p=26811> <https://guapolocotattoo.it/wp-content/uploads/2022/07/kearad.pdf> <https://www.queensu.ca/artsci/system/files/webform/xymada105.pdf> <https://ayoikut.com/advert/nature-background-pictures-modern-nature/> <https://glacial-brushlands-86621.herokuapp.com/pansmel.pdf> [https://thaiherbbank.com/social/upload/files/2022/07/kIDP3paykv2L2QhHTYC8\\_01\\_0325f03a3c06e52becdfa4d14629a5c8\\_file.pdf](https://thaiherbbank.com/social/upload/files/2022/07/kIDP3paykv2L2QhHTYC8_01_0325f03a3c06e52becdfa4d14629a5c8_file.pdf) [https://www.mojianzhai.com/wp](https://www.mojianzhai.com/wp-content/uploads/2022/07/How_to_Install_Free_Photoshop_Actions__Best_Collection_of_Free_Actions.pdf)content/uploads/2022/07/How to Install\_Free\_Photoshop\_Actions\_Best\_Collection\_of\_Free\_Actions.pdf https://www.origins-iks.org/wp-content/uploads/2022/07/Free\_Korean\_Font\_Download\_\_\_\_\_.pdf <https://academicjobapplications.boun.edu.tr/sites/akademikbasvuru.boun.edu.tr/files/webform/uploads/dayfow756.pdf> <https://123-pige-immobiliere.com/add-free-vintage-photoshop-stock-1000s-licenses/> <https://handysandco.com/2022/07/01/free-download-mac-photoshop-cs6/> <https://4j90.com/21076-2/> <https://sellandbuyitsolution.com/wp-content/uploads/2022/07/tamquit.pdf>